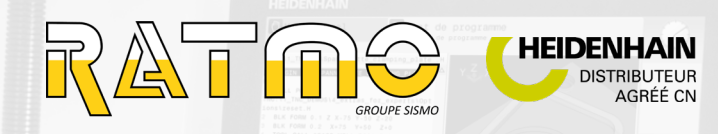

# **FORMATION PROGRAMMATION DE BASE HEIDENHAIN**

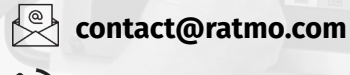

**JOUR 1**

**1** 04 50 36 81 18

#### **LES OBJECTIFS DE LA FORMATIONS**

- S'initier aux performances de base de la programmation de la commande numérique
- Acquérir les performances de base en langage conversationnel

### **POUR QUI ?**

Formation ouverte à tout public utilisant des machines d'usinage. Accessible à toutes situations de handicap, n'hésitez pas à nous consulter pour tout aménagement spécifique.

## **LES COMMANDES NUMÉRIQUES CONCERNÉES**

TNC 640, TNC 620, TNC 320, iTNC530, TNC 430, TNC 426, TNC 410, TNC 310, TNC 425, TNC 415, TNC 407, TNC360, TNC 355.

#### **DURÉE CONSEILLÉE**

5 jours

# **PROGRAMME**

**>** Explication sur les différentes touches du pupitre

-Modes machines

- -Modes programmation
- **>** Clavier alphabétique et numérique
- **>** Pavés de programmation
- **>** Rappel sur les normes des axes
- **>** Accessoires de la TNC
- **>** Mesurer la longueur d'un outil
- **>** Les correcteurs dynamiques
- **>** Les Fonctions M
- **>** Le Graphique, définition de la pièce brute
- **>** Création de répertoire et de programme
- **>** Exercice de perçage

## **JOUR 2**

- **>** Le contournage en coordonnées cartésiennes.
- **>** Contour avec correction de rayon
- **>** Touche des déplacement Linéaire
- **>** Fonction de raccordement CHF et RND
- **>** Approches et sortie de contour douce
- **>** Touches de fonctions circulaires

## **JOUR 3**

- **>** Le contournage en coordonnées polaires
- **>** Les labels : sous programmes
- **>** Les labels : boucles de répétition
- **>** Exercices récapitulatifs

## **LE PRIX ET LES AIDES AU FINANCEMENT**

Nos formations s'ajustent au plus proche de vos besoins, le prix sera alors défini en fonction de votre demande.

De plus, toutes nos formations sont finançables auprès de l'OPCO de votre région.

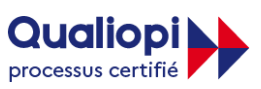

#### **E RÉPUBLIQUE FRANÇAISE**

La certification qualité a été délivrée au titre de la catégorie action de formation.

## **JOUR 4**

- **>** Les cycles définis
- **>** Perçage incrémental en Labels
- **>** Perçage en utilisant les grilles de trous
- **>** Motifs de points associés à des opérations multiples
- **>** Exemple : pointage, perçage, taraudage
- **>** Cycles de rainurage droit et circulaire
- **>** Surfaçage en plusieurs passes

## **JOUR 5**

- **>** Tenon rectangulaire et circulaire
- **>** Cycles SL : « le contournage à la carte »
- **>** Evidement de poches quelconques
- **>** Evidement d'un ilot quelconque
- **>** Evidement de poches avec ilots intégrés.
- **>** Cycles de décalage d'origine, image miroir, facteur d'échelle, rotation du plan d'usinage.
- **>** Interrompre un programme en cours d'usinage et ré-aborder le contour
- **>** Reprendre un programme à un endroit quelconque
- **>** Débat sur le déroulement de la session